Scritto da Administrator Domenica 09 Gennaio 2022 09:50

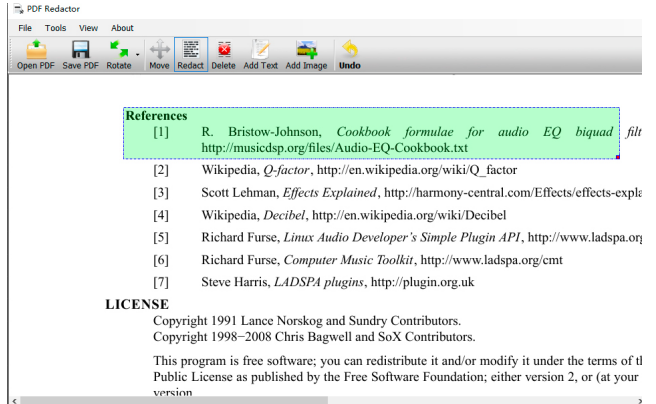

 È disponibile un nuovo software, PDF Redactor V1, che permette di editare o cancellare testo in un documento PDF

{loadposition user7}

.

 Oltre a questo consente di eliminare immagini o contenuti di vario tipo per proteggere la privacy (è anche possibile inserire nuove immagini).

 Dopo essere stato elaborato da PDF Redactor, il contenuto oscurato sarà illeggibile, e anche se i lettori usano la funzione di ricerca del testo, la parte cancellatanon può essere trovata.

 Esiste una versione free con alcuni limiti, ma è importante sapere che la versione PDF Redactor Pro è ancora disponibile gratuitamente nella promozione give-away sulla homepage.

 Dovrete dunque scaricare la versione gratuita (disponibile anche in lingua italiana) e, dopo averla lanciata, potrete passare alla versione PRO inserendo la chiave seriale per passare alla versione Pro prima del 15 febbraio 2022 senza alcun costo.

Sotto un tutorial vi mostra come cancellare ed aggiungere testo

Vai su PDF Redactor

[{jcomments on}](https://pdfredactor.com/)

{loadposition user6}